# **Fully Scalable Networking with MidoNet**

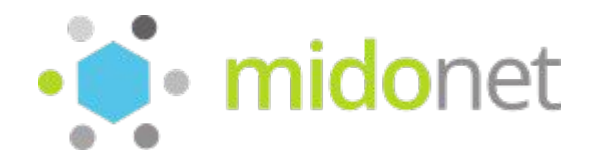

**Sandro Mathys Community Manager**

# **Sandro Mathys**

- ⚫ **MidoNet Community Manager at Midokura**
- ⚫ **Former Linux Systems Engineer**
- ⚫ **Long standing contributor to Fedora & RDO**
- ⚫ **Twitter / Freenode IRC: red\_trela**
- ⚫ **E-Mail: sandro@midokura.com**

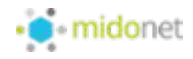

# **Agenda: Introduction to MidoNet**

- **1. MidoNet Advantages**
- **2. Open vSwitch vs MidoNet**
- **3. Understanding MidoNet**
- **4. MidoNet Community**

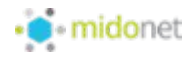

# **MidoNet Advantages**

## **Introduction**

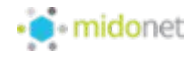

# **Distributed Networking Services**

- ⚫ **Logical Switching**
- ⚫ **Logical Routing**
- ⚫ **Logical Firewall**
- ⚫ **Logical Layer 4 Load Balancer**
- ⚫ **MidoNet (RESTful) API**

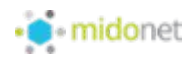

# **Distributed Controller**

- ⚫ **Resiliency: No Single Point of Failure (SPOF)**
- ⚫ **Scalability: Fully Distributed Architecture**
- ⚫ **Performance: Single Virtual Hop**

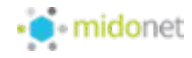

# **Distributed Architecture**

- ⚫ **SDN intelligence at edges**
- ⚫ **Resource usage at edge**
- ⚫ **Grows with the cloud**
- ⚫ **Fully Distributed Gateways**
	- ⚪ **L3 GW: Multiple BGP Border Nodes**
	- ⚪ **L2 GW: Multiple HW VXLAN Tunnel End-Points (VTEP)**

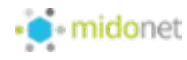

# **Additional Features (I)**

- ⚫ **Agnostic of underlay**
- ⚫ **Only just L3 connectivity required**
- ⚫ **Floating IPs**
- ⚫ **Firewall bound to each vPort**
- ⚫ **Stateful & Stateless NAT**
- ⚫ **FWaaS**
- ⚫ **Port Mirroring**

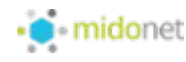

# **Additional Features (II)**

- ⚫ **Supports Docker in OpenStack (nova-docker)**
- ⚫ **Docker Networking (libnetwork)**
- ⚫ **Puppet Modules (others upcoming)**
- ⚫ **Apache License (ASLv2)**
- ⚫ **many many more...**

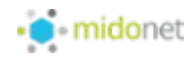

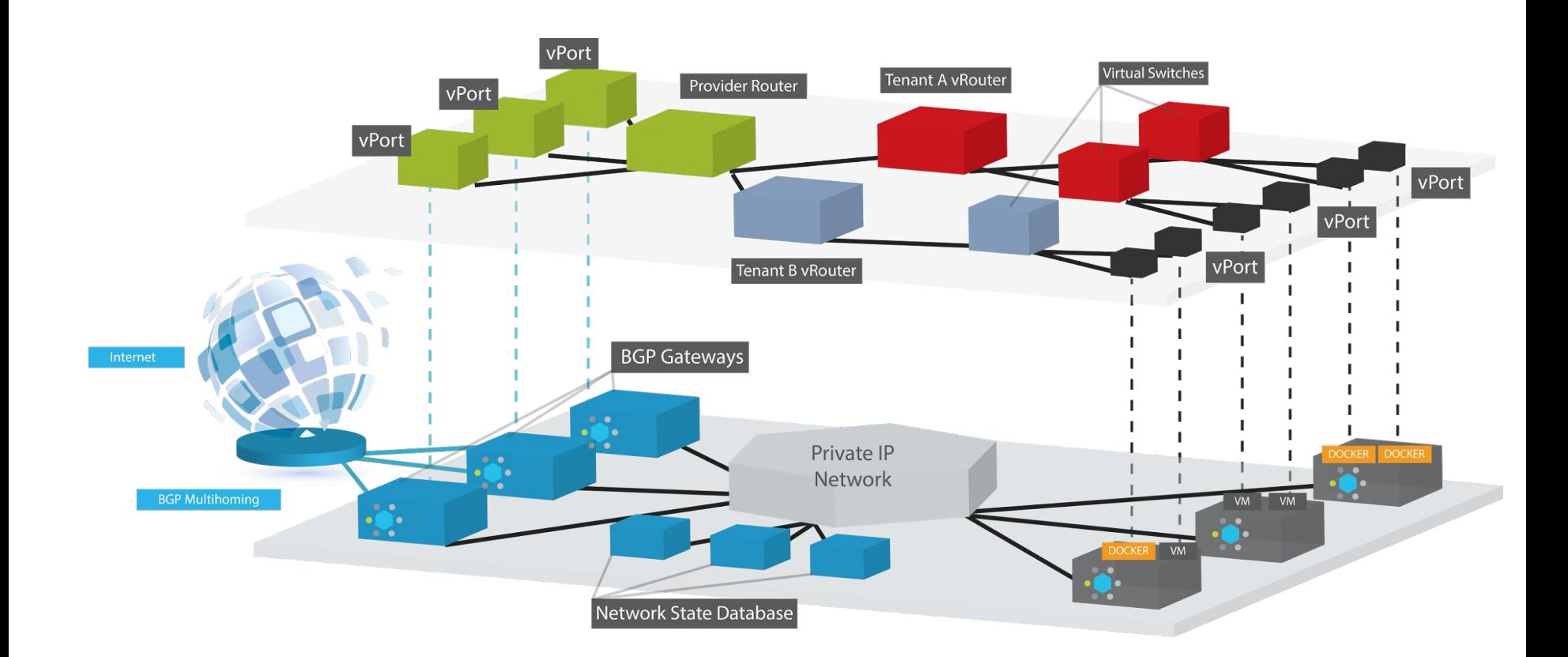

#### **MidoNet Topology**

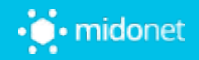

# **Open vSwitch vs MidoNet**

# **Neutron Plugin Comparison**

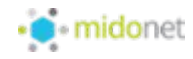

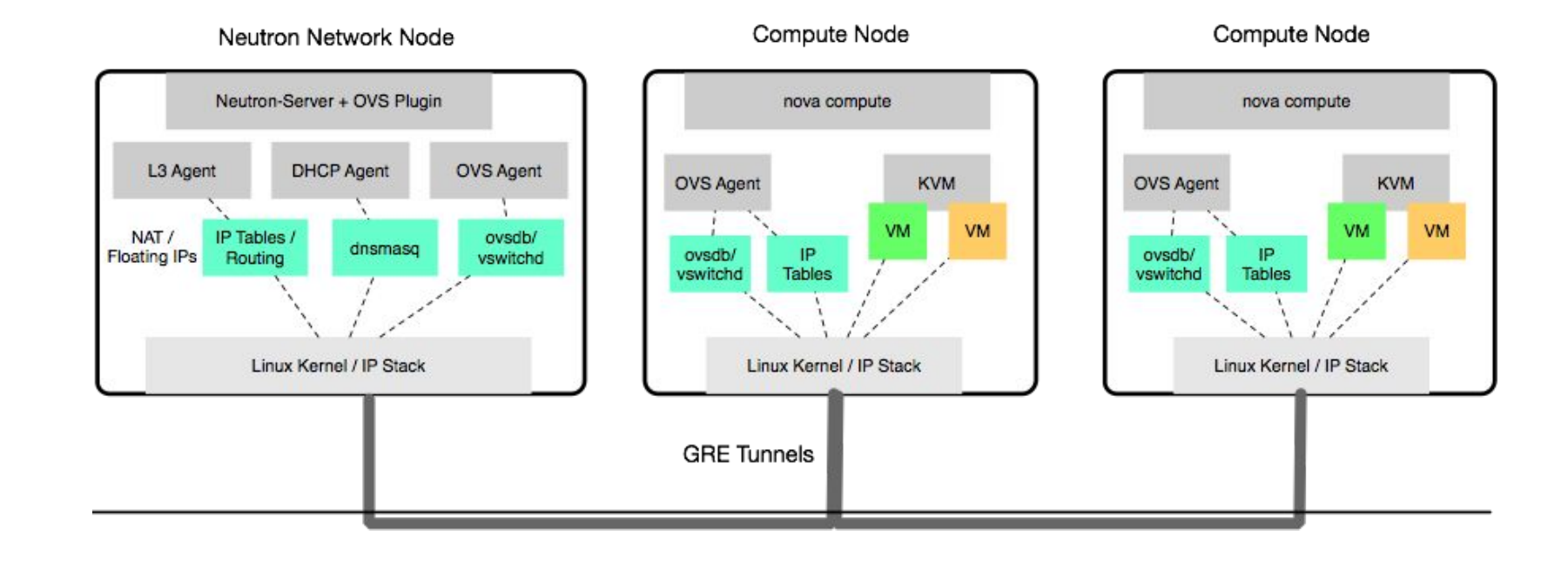

#### **Neutron Open vSwitch (OVS) Plugin Architecture**

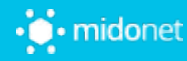

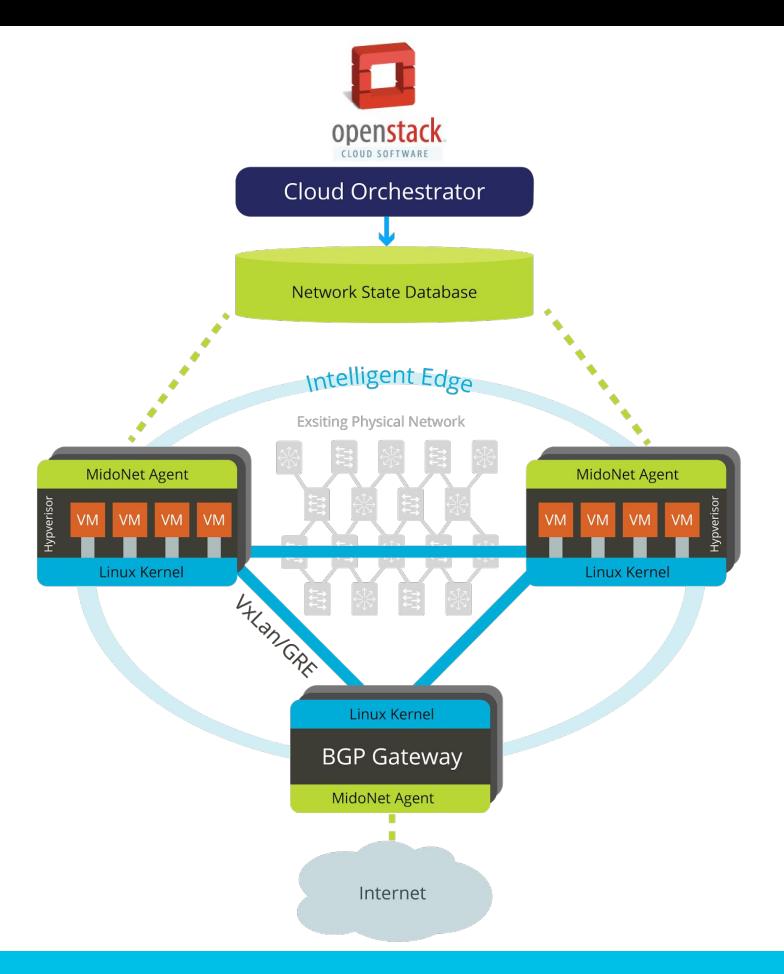

#### **MidoNet (MN) Architecture**

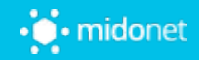

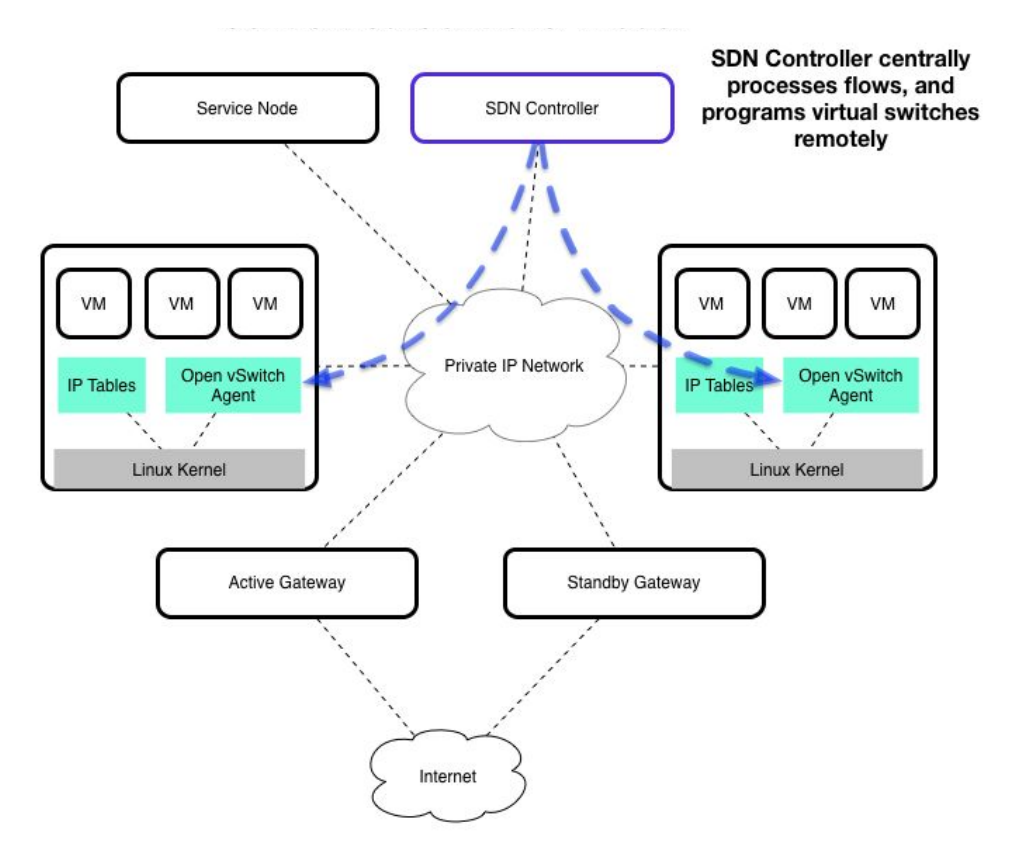

#### **OVS: Centralized Controller Model (I)**

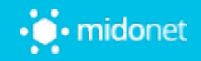

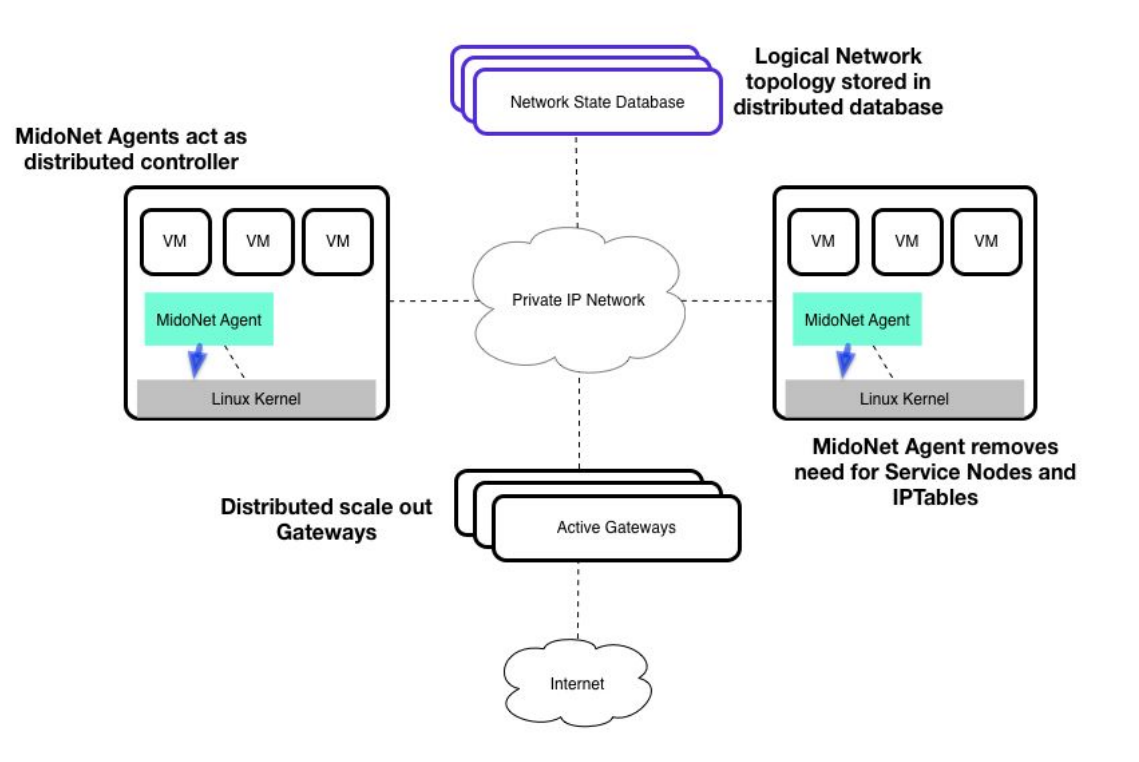

#### **MN: Distributed Controller Model**

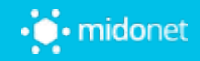

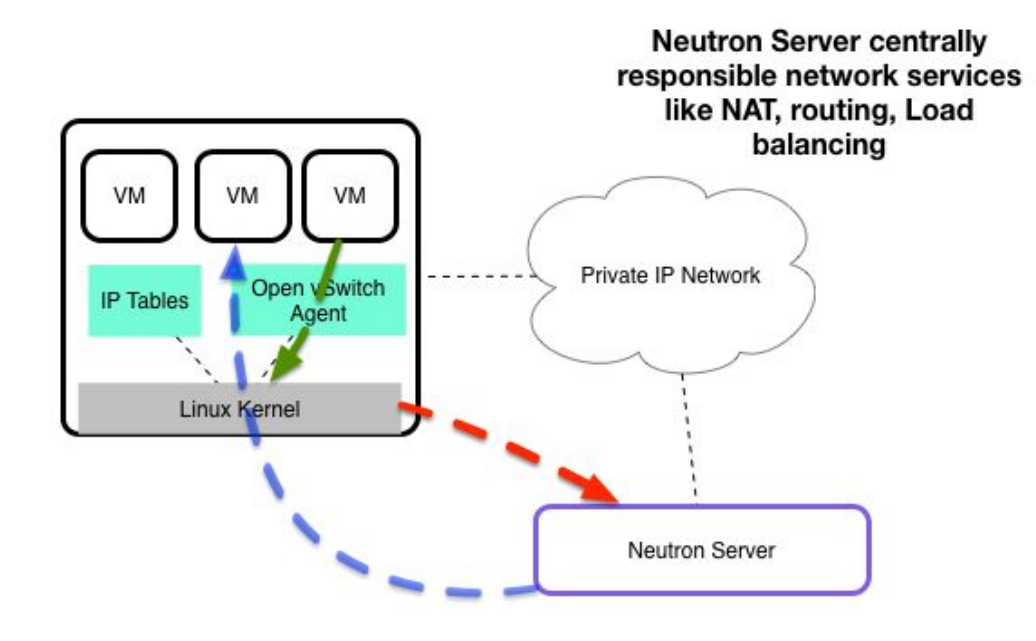

#### **OVS: Centralized Controller Model (II)**

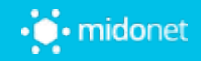

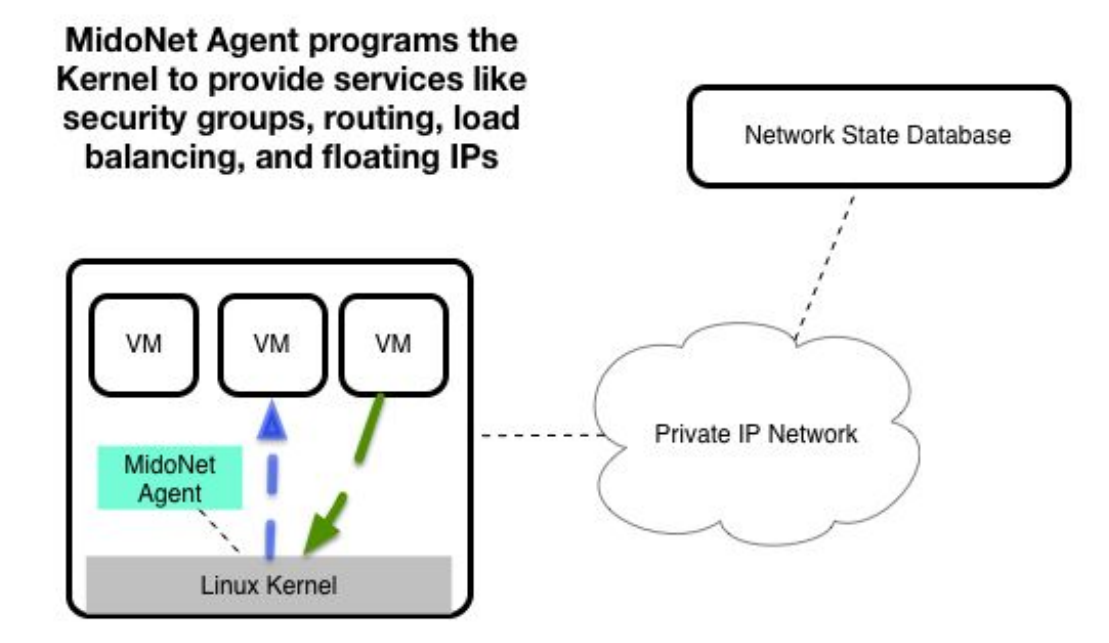

#### **MN: Distributed Edge Model**

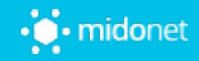

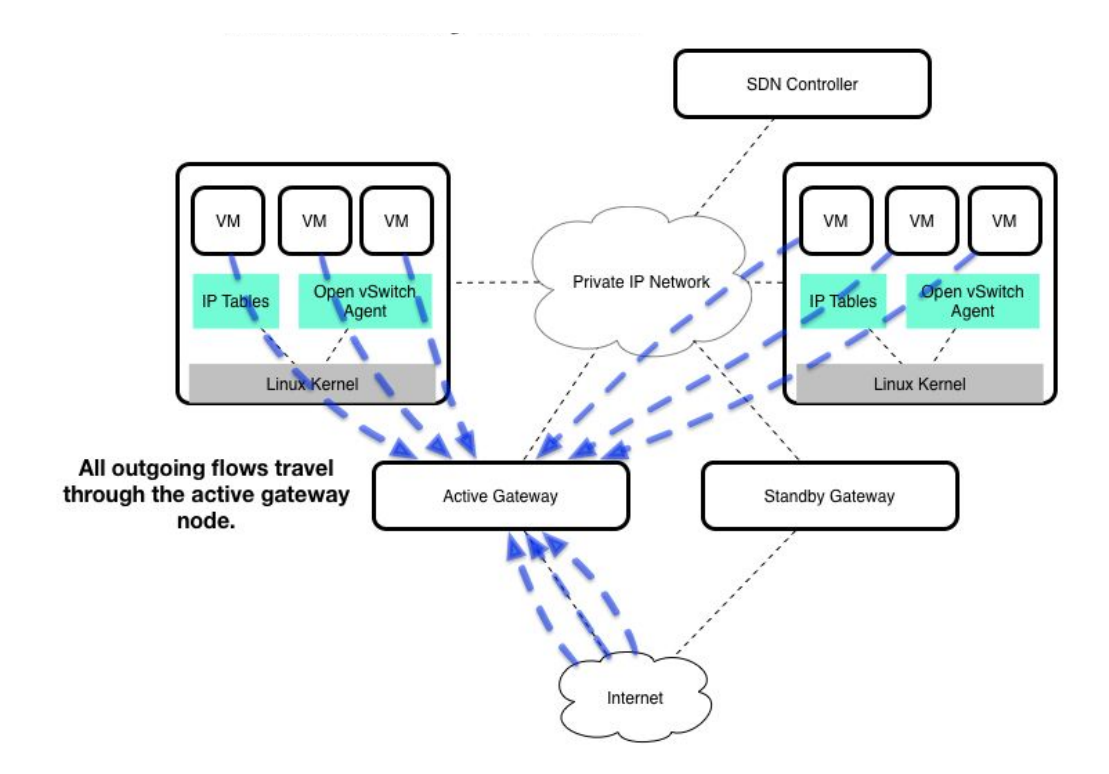

#### **OVS: Active / Standby Gateway Model**

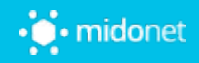

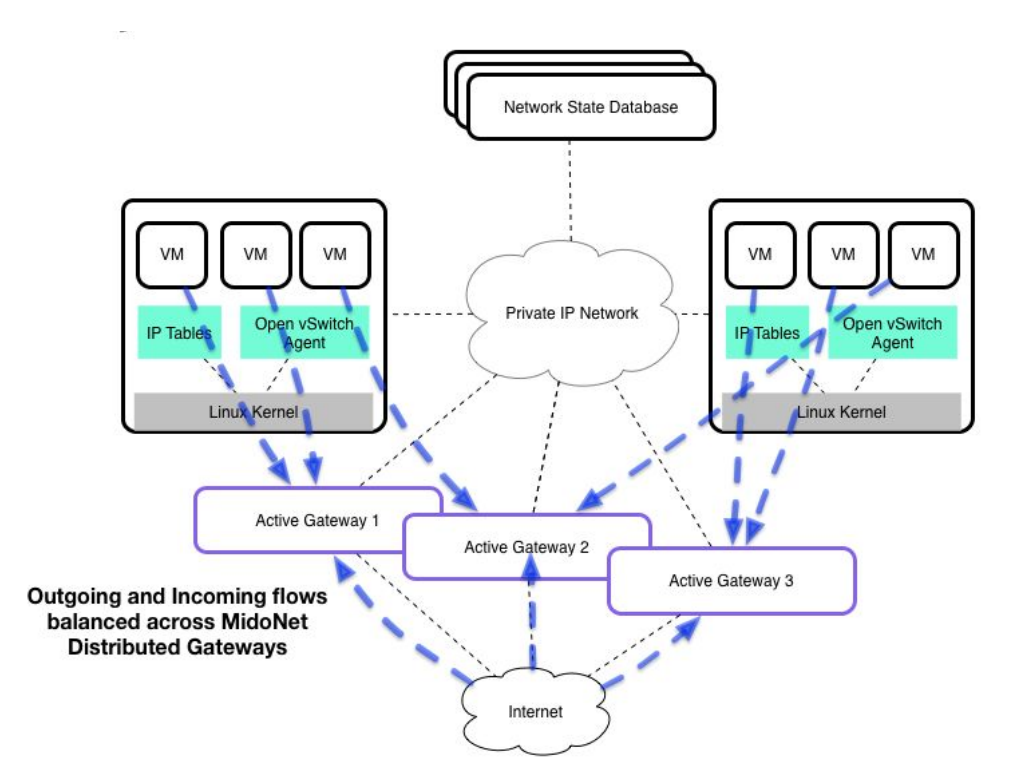

#### **MN: Fully Distributed Gateway Model**

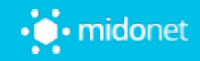

# **Understanding MidoNet**

## **MidoNet 101**

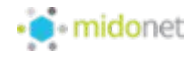

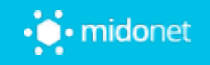

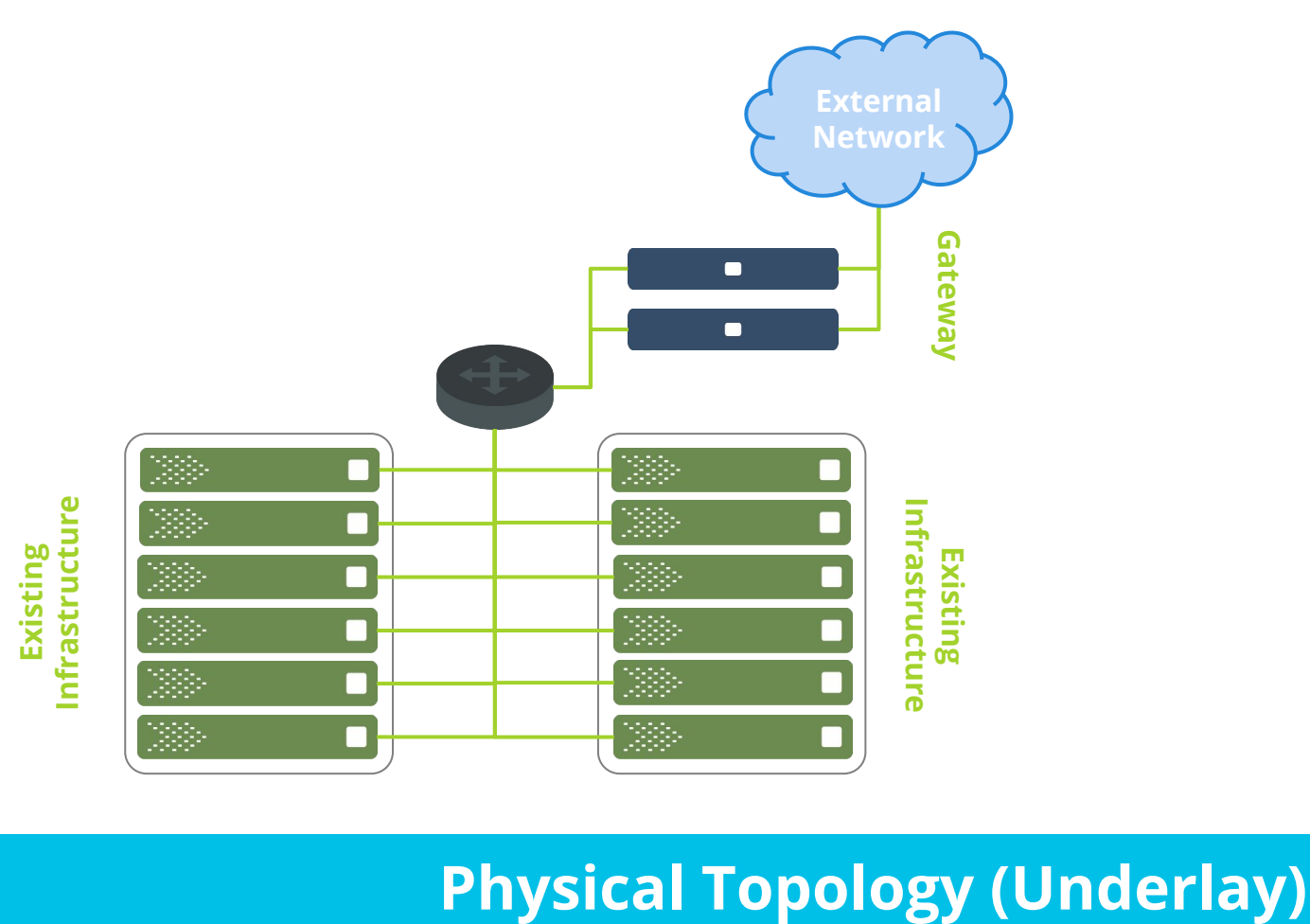

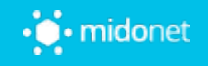

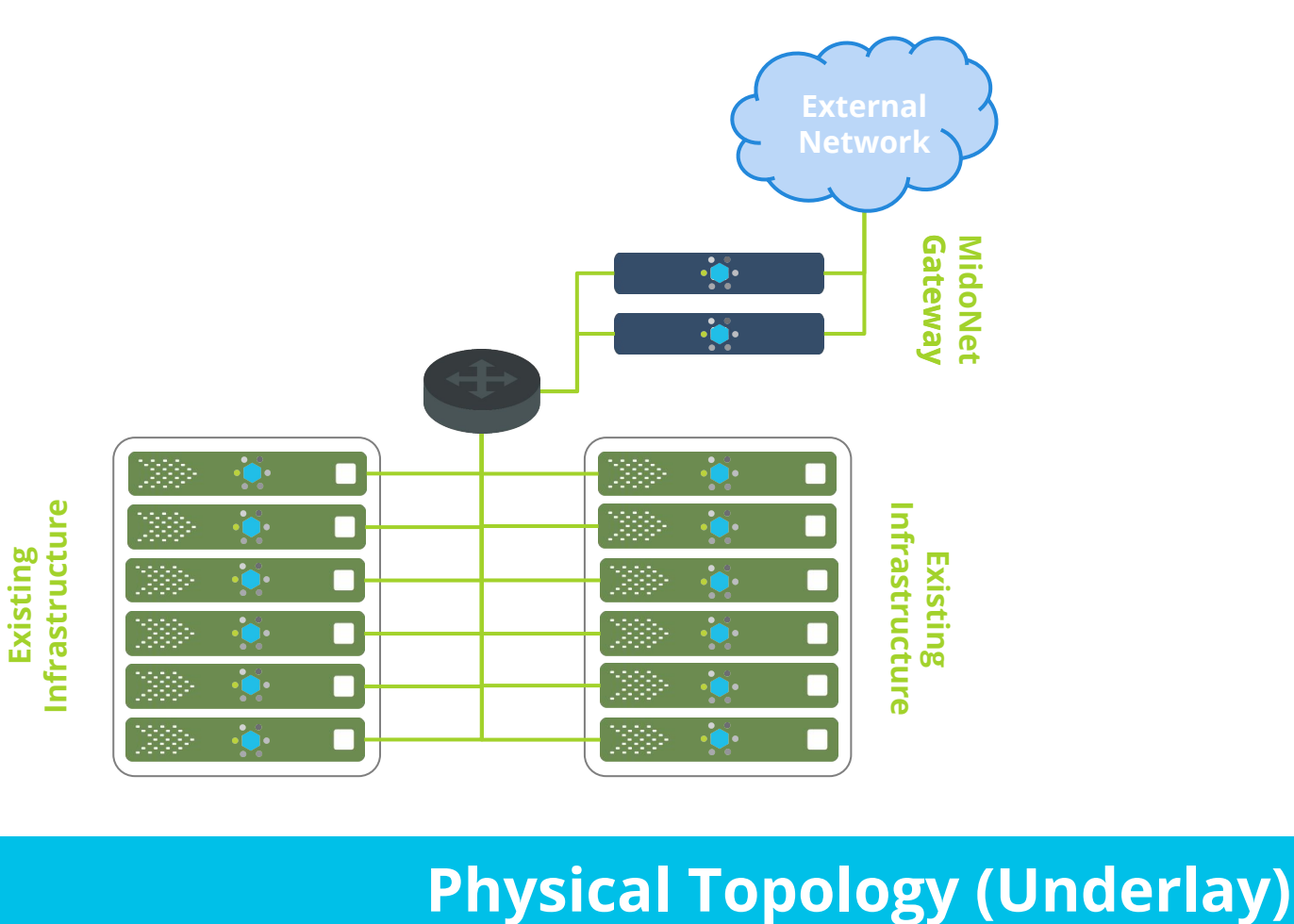

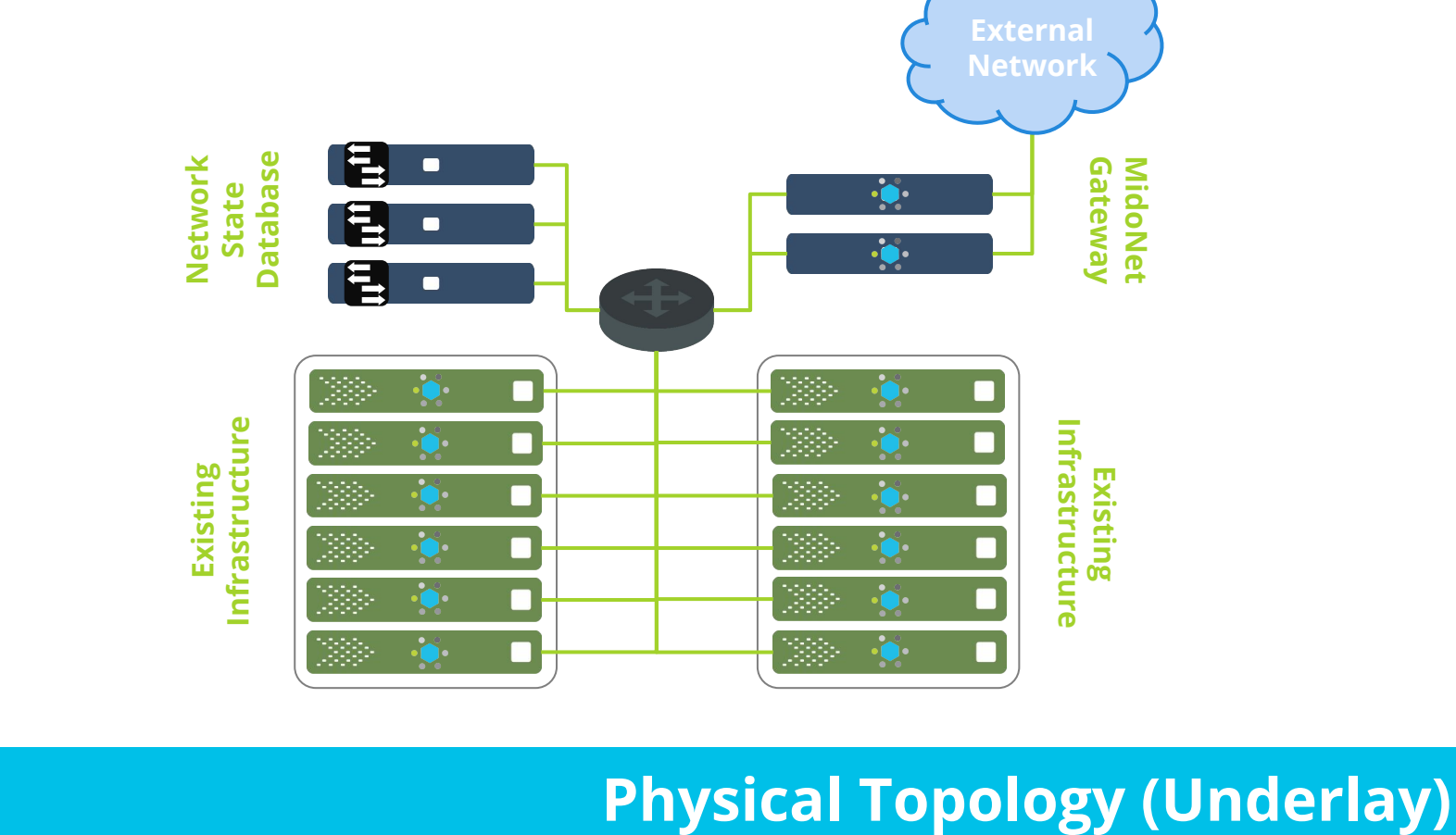

**MidoNet**

**MidoNet** 

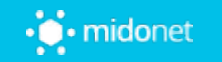

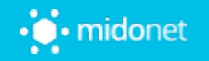

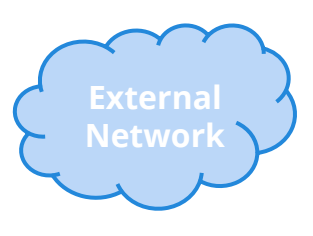

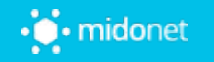

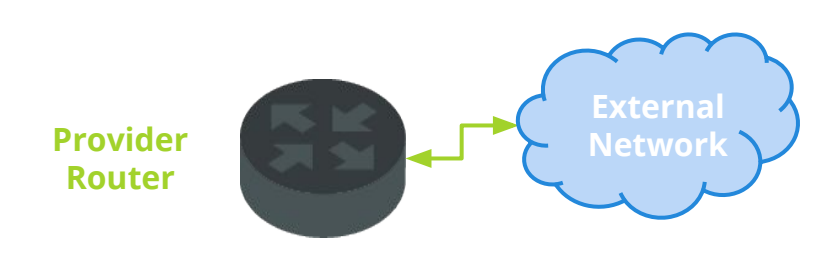

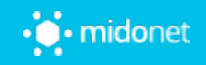

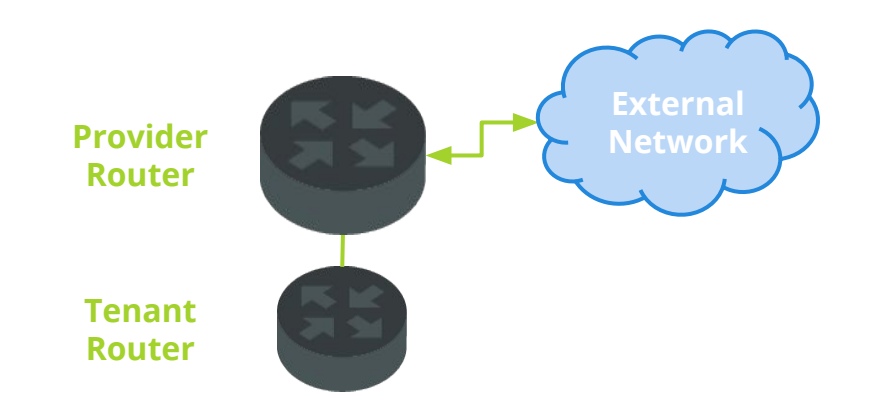

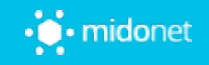

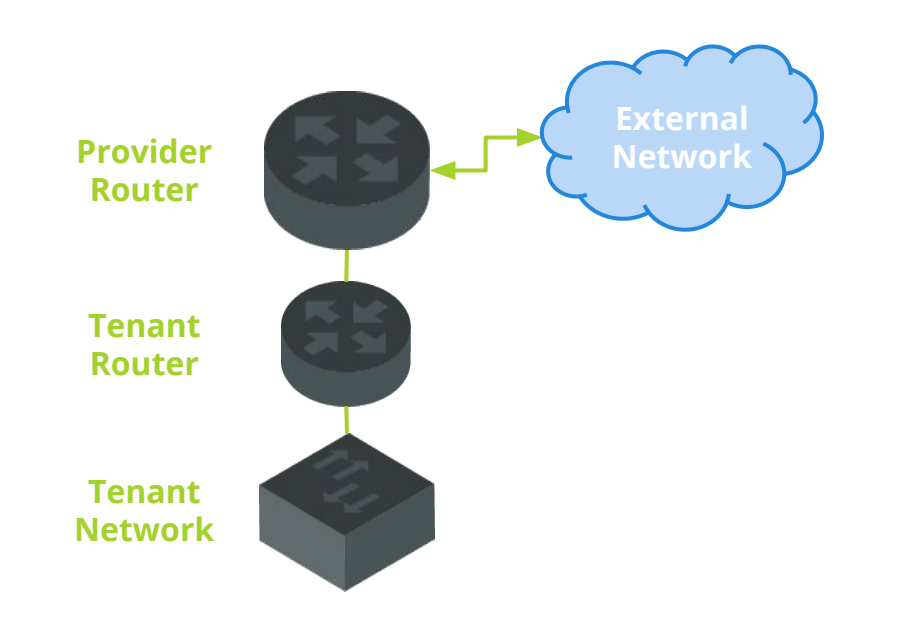

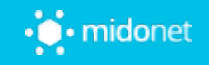

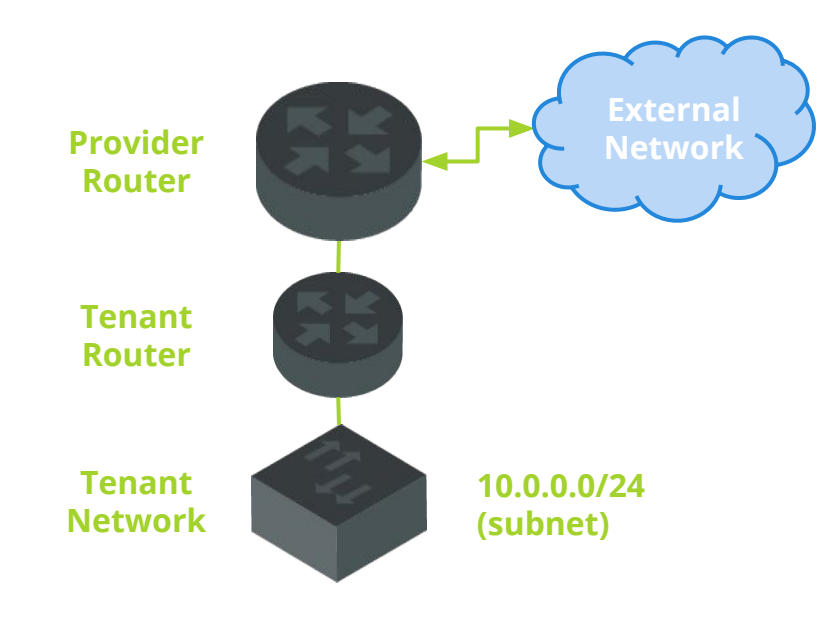

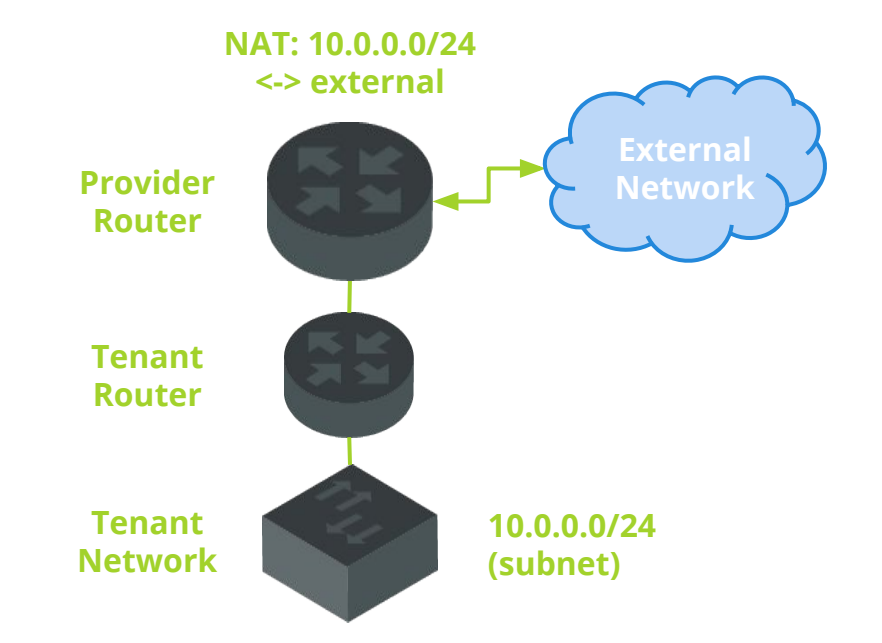

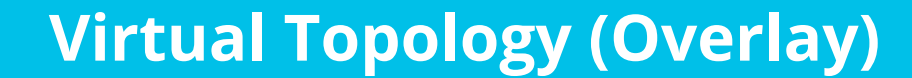

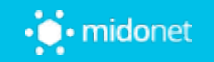

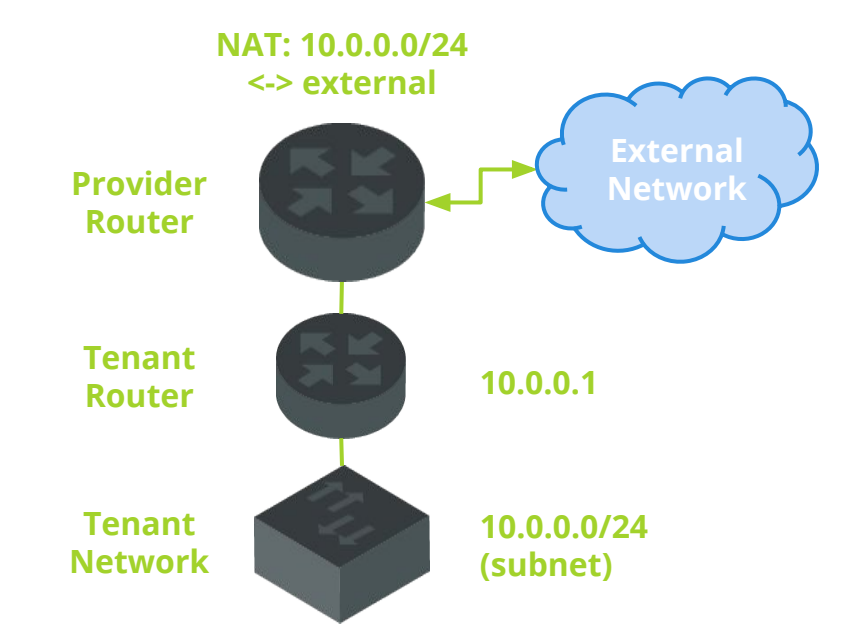

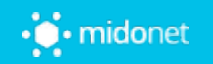

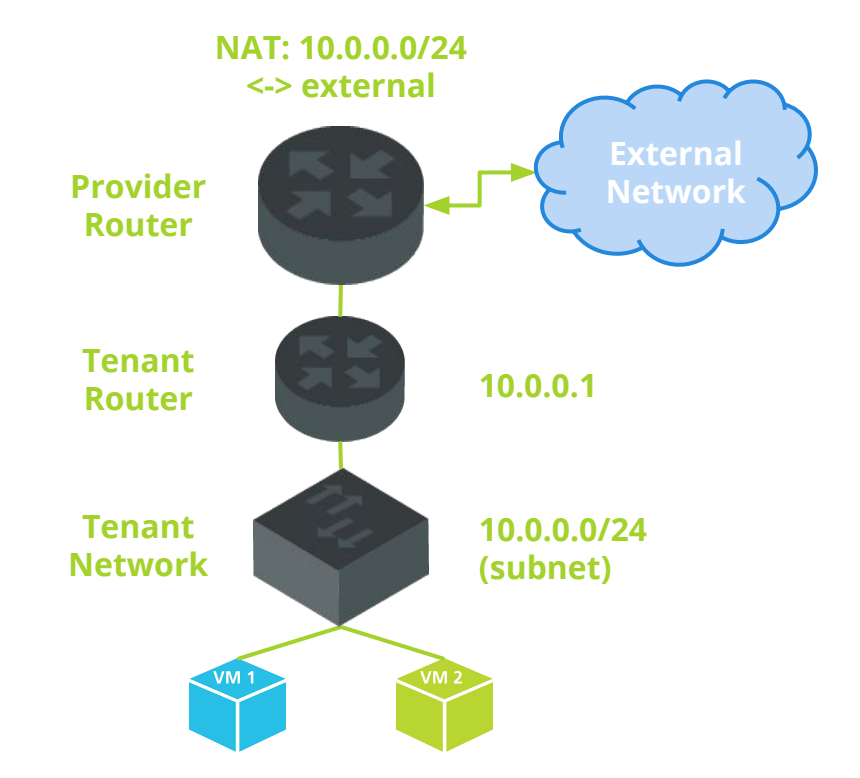

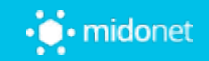

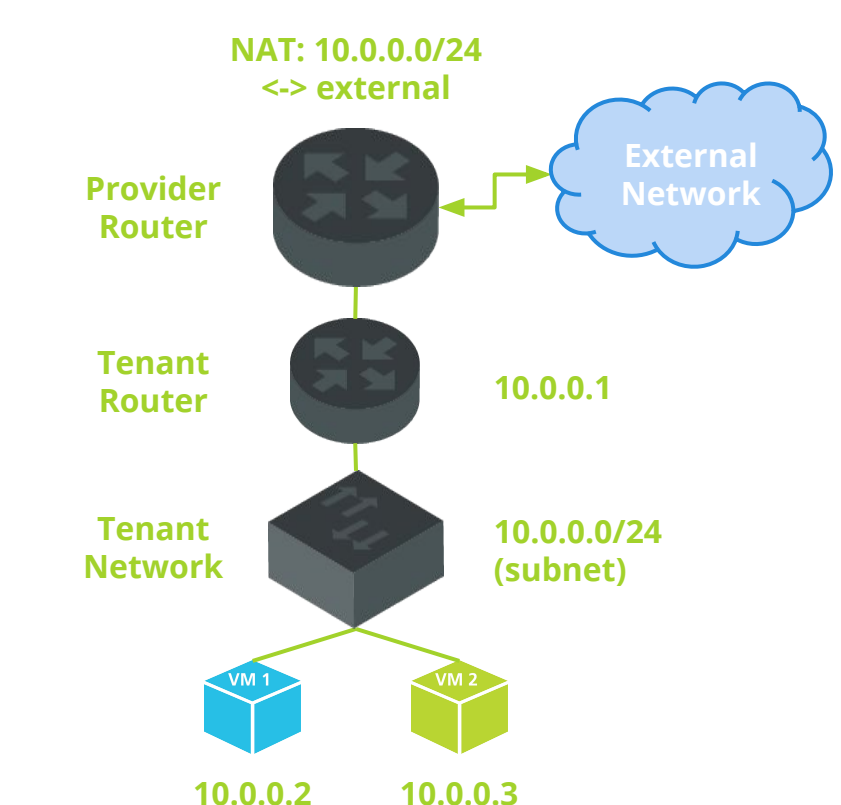

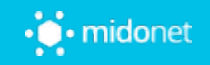

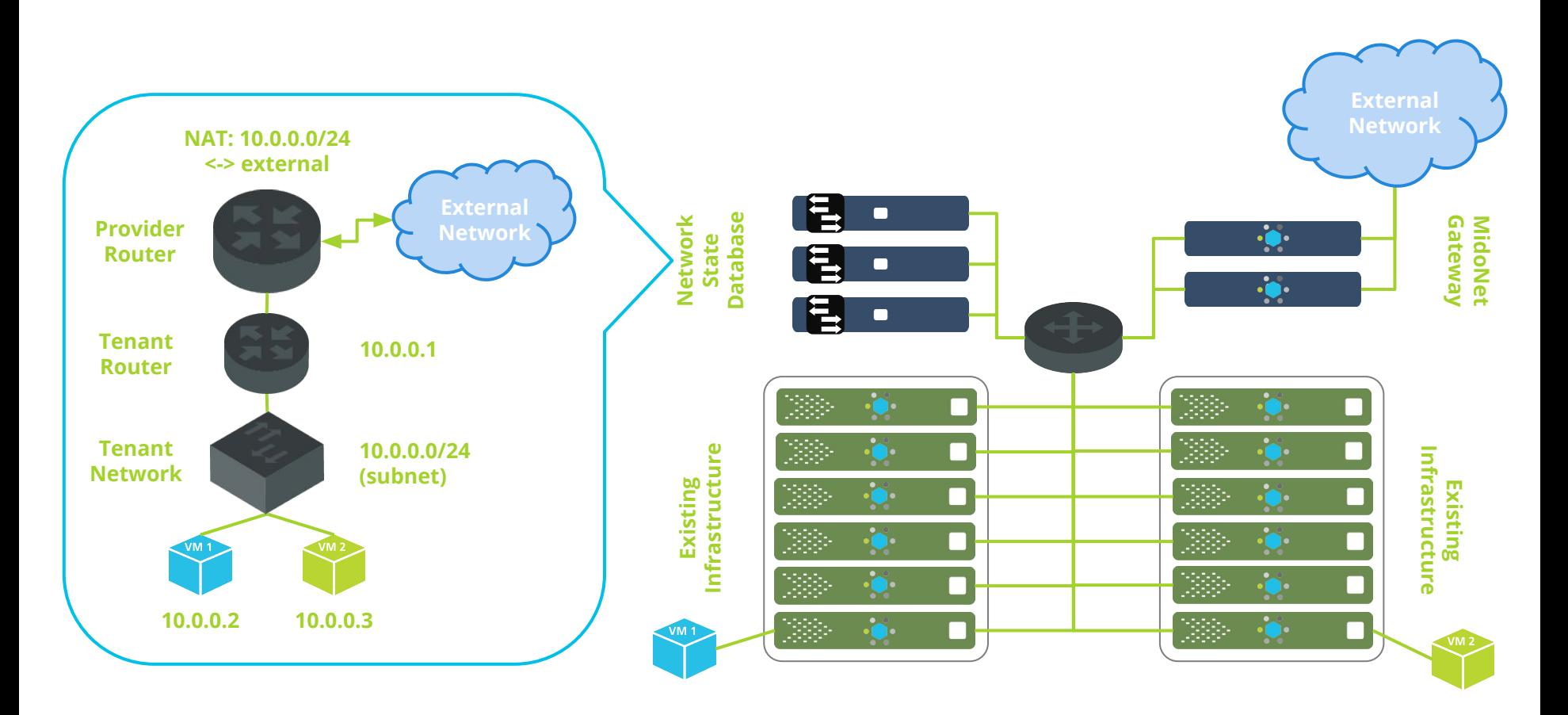

#### **Virtual Topology Stored in NSDB**

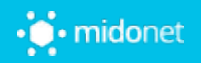

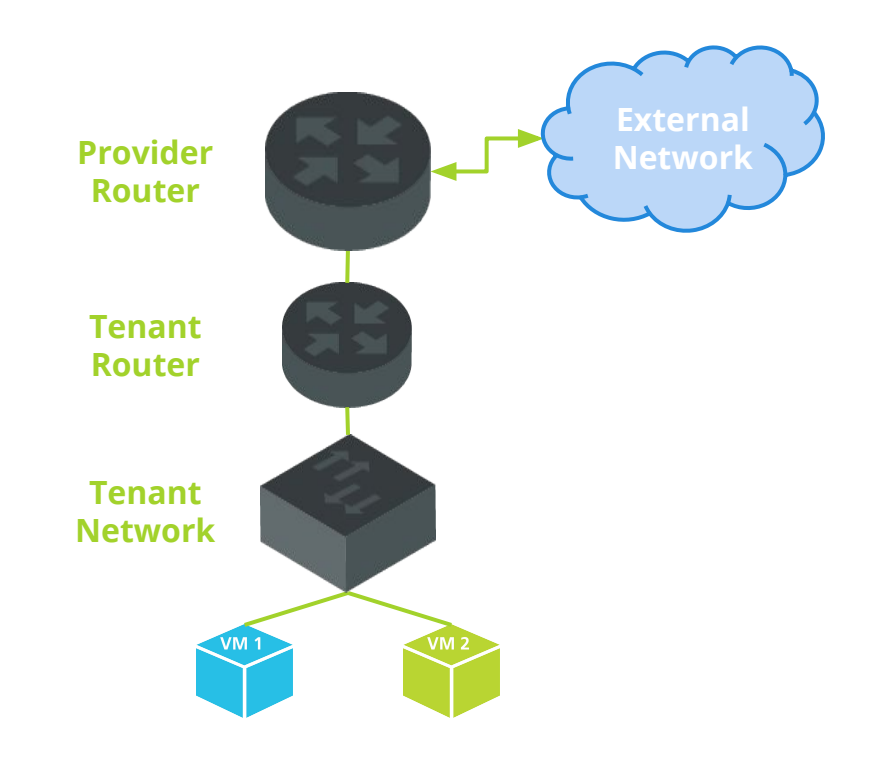

#### **Let's send a package from VM1 to VM2**

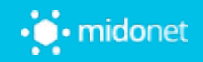

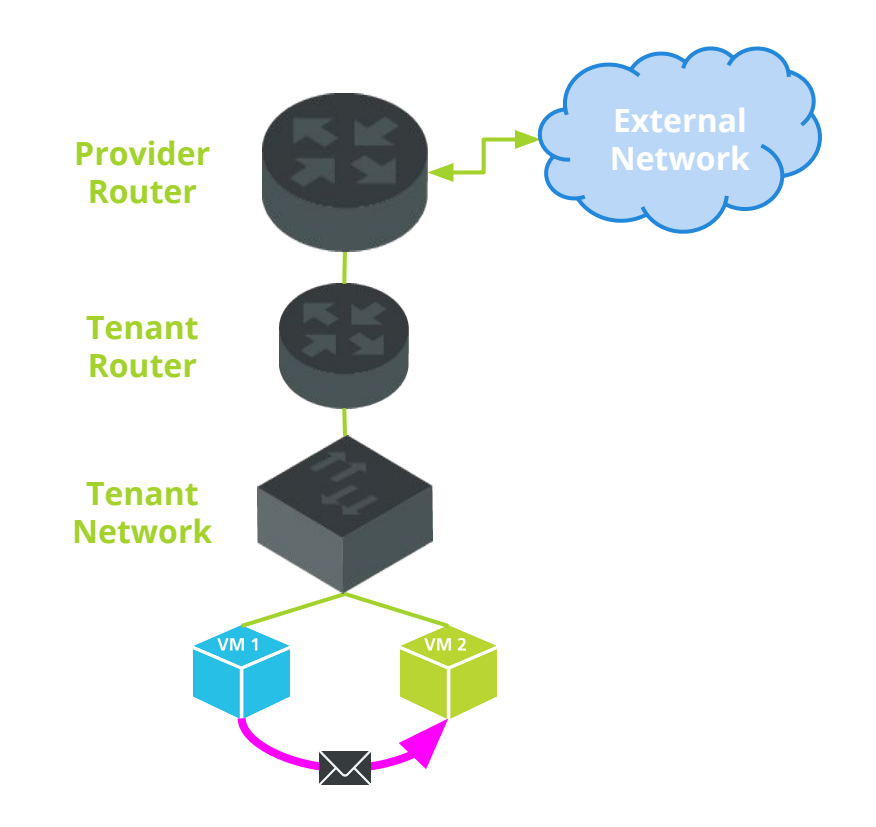

#### **Let's send a package from VM1 to VM2**

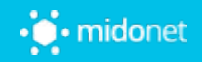

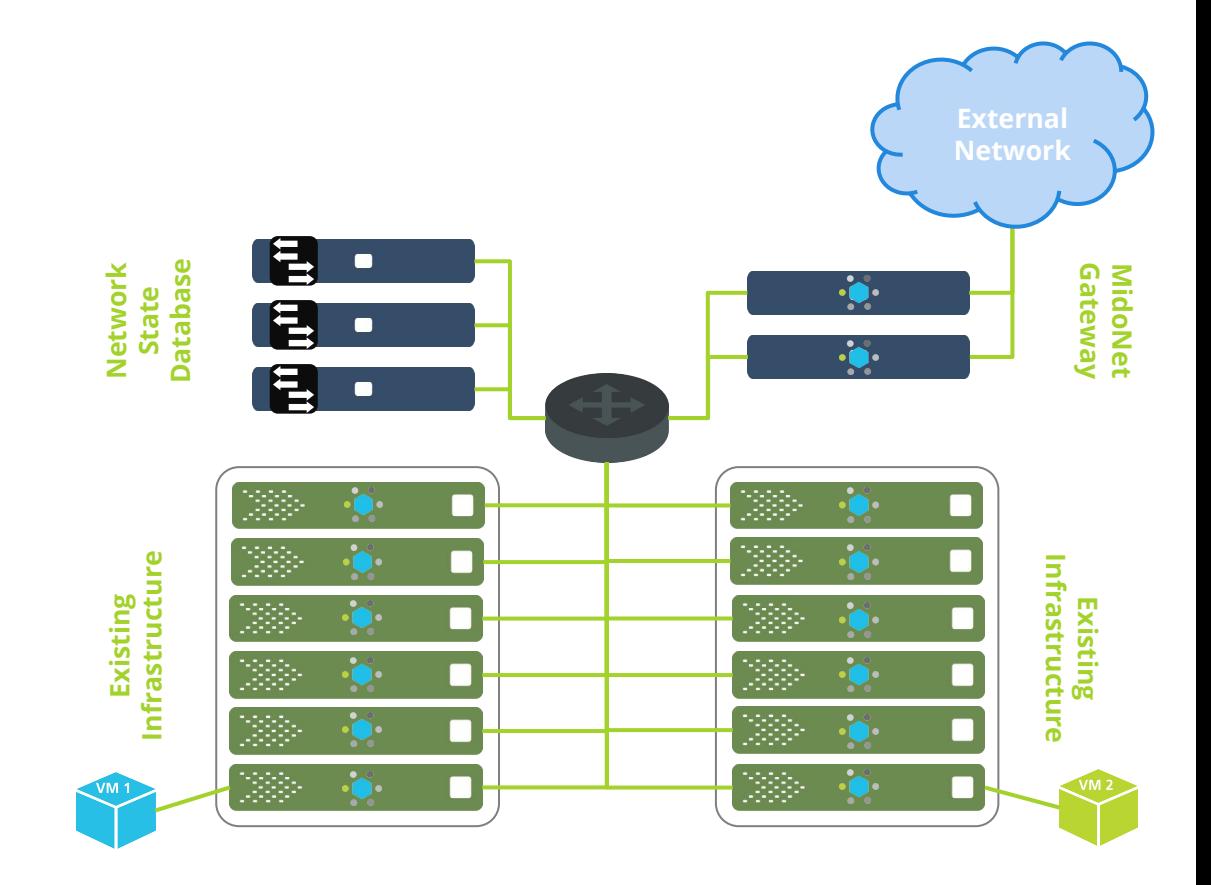

![](_page_35_Picture_2.jpeg)

![](_page_36_Picture_0.jpeg)

![](_page_36_Picture_2.jpeg)

![](_page_37_Picture_0.jpeg)

![](_page_37_Picture_2.jpeg)

![](_page_38_Picture_0.jpeg)

![](_page_38_Picture_2.jpeg)

![](_page_39_Figure_0.jpeg)

![](_page_39_Picture_2.jpeg)

![](_page_40_Figure_0.jpeg)

![](_page_40_Picture_2.jpeg)

![](_page_41_Figure_0.jpeg)

![](_page_41_Picture_2.jpeg)

![](_page_42_Figure_0.jpeg)

![](_page_42_Picture_2.jpeg)

![](_page_43_Figure_0.jpeg)

![](_page_43_Picture_2.jpeg)

![](_page_44_Figure_0.jpeg)

![](_page_44_Picture_2.jpeg)

![](_page_45_Figure_0.jpeg)

![](_page_45_Picture_2.jpeg)

![](_page_46_Figure_0.jpeg)

![](_page_46_Picture_2.jpeg)

![](_page_47_Figure_0.jpeg)

#### **Subsequent Packages Travel Near Line-Speed**

![](_page_47_Picture_2.jpeg)

![](_page_48_Figure_0.jpeg)

#### **Subsequent Packages Travel Near Line-Speed**

![](_page_48_Picture_2.jpeg)

![](_page_49_Figure_0.jpeg)

![](_page_49_Picture_2.jpeg)

![](_page_50_Figure_0.jpeg)

![](_page_50_Picture_2.jpeg)

![](_page_51_Figure_0.jpeg)

![](_page_51_Picture_2.jpeg)

![](_page_52_Figure_0.jpeg)

![](_page_52_Picture_2.jpeg)

![](_page_53_Figure_0.jpeg)

![](_page_53_Picture_2.jpeg)

![](_page_54_Figure_0.jpeg)

![](_page_54_Picture_2.jpeg)

# **MidoNet Community**

## **Join us to find out more!**

![](_page_55_Picture_2.jpeg)

## **Overview**

- ⚫ **In flux: joining OpenStack in 2016**
- ⚫ **Landing Page:<https://www.midonet.org/>**
	- ⚪ **Blog, Wiki, Docs, etc.**
	- ⚪ **Getting Help**
	- ⚪ **How to Contribute**
	- ⚪ **Downloads**

⚫ **Twitter: [@midonet](https://twitter.com/midonet) / Freenode IRC: #midonet**

![](_page_56_Picture_8.jpeg)

![](_page_57_Picture_0.jpeg)

### **Executing this command in an Ubuntu 14.04 VM will install the latest MidoNet with OpenStack:**

### **curl -sL quickstart.midonet.org | sudo bash**

### **Check script before piping it to sudo bash!**

![](_page_57_Picture_4.jpeg)

# **Questions?**

## **ask.midonet.org**

![](_page_58_Picture_2.jpeg)

# **Thanks!**

![](_page_59_Picture_1.jpeg)

## **Sandro Mathys @red\_trela**